## For Students

## Remote Learning **Guidance**

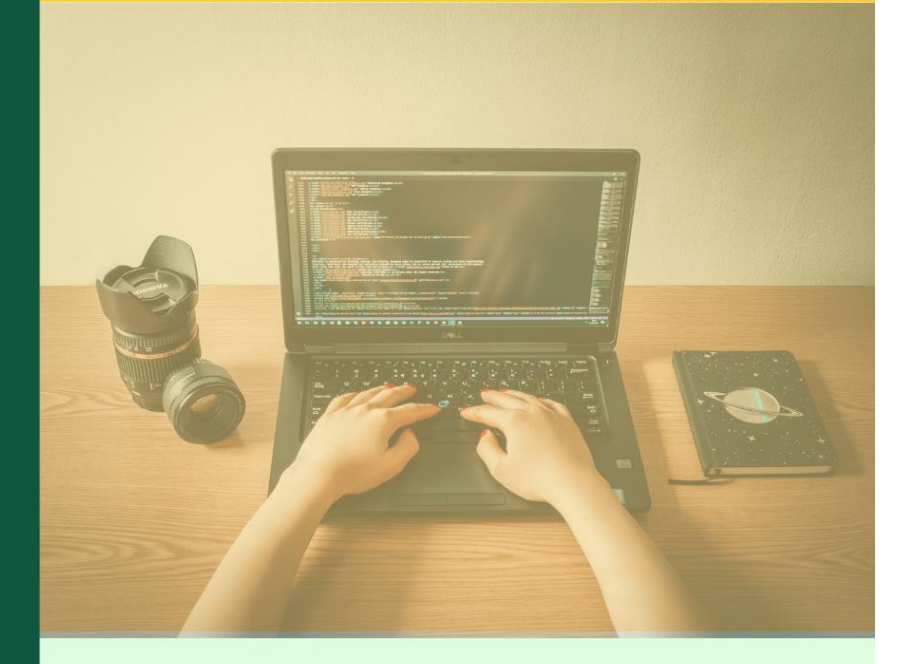

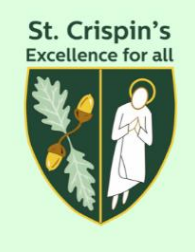

## January 2022

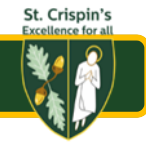

## For remote learning, you will follow your **normal school timetable**

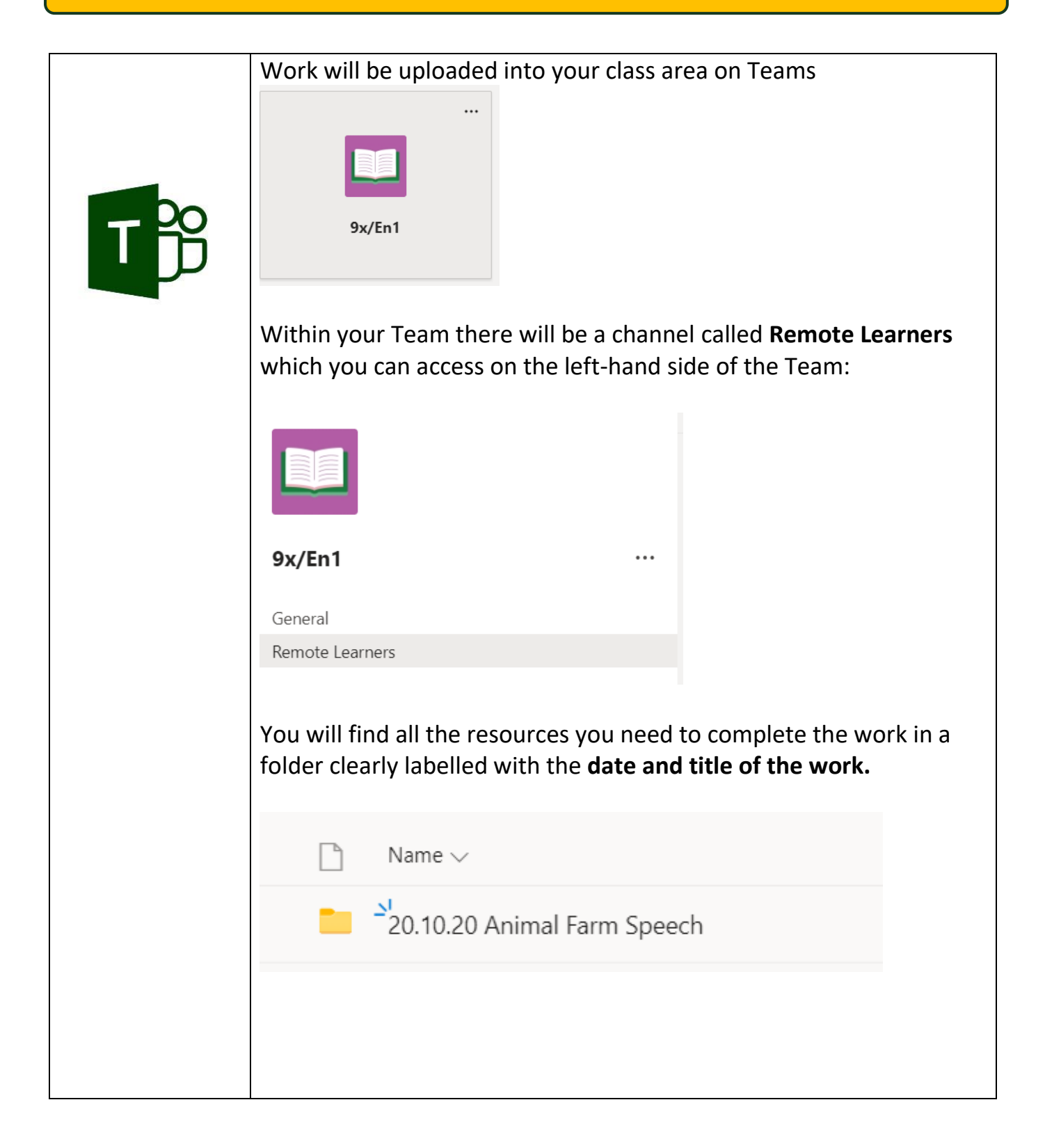

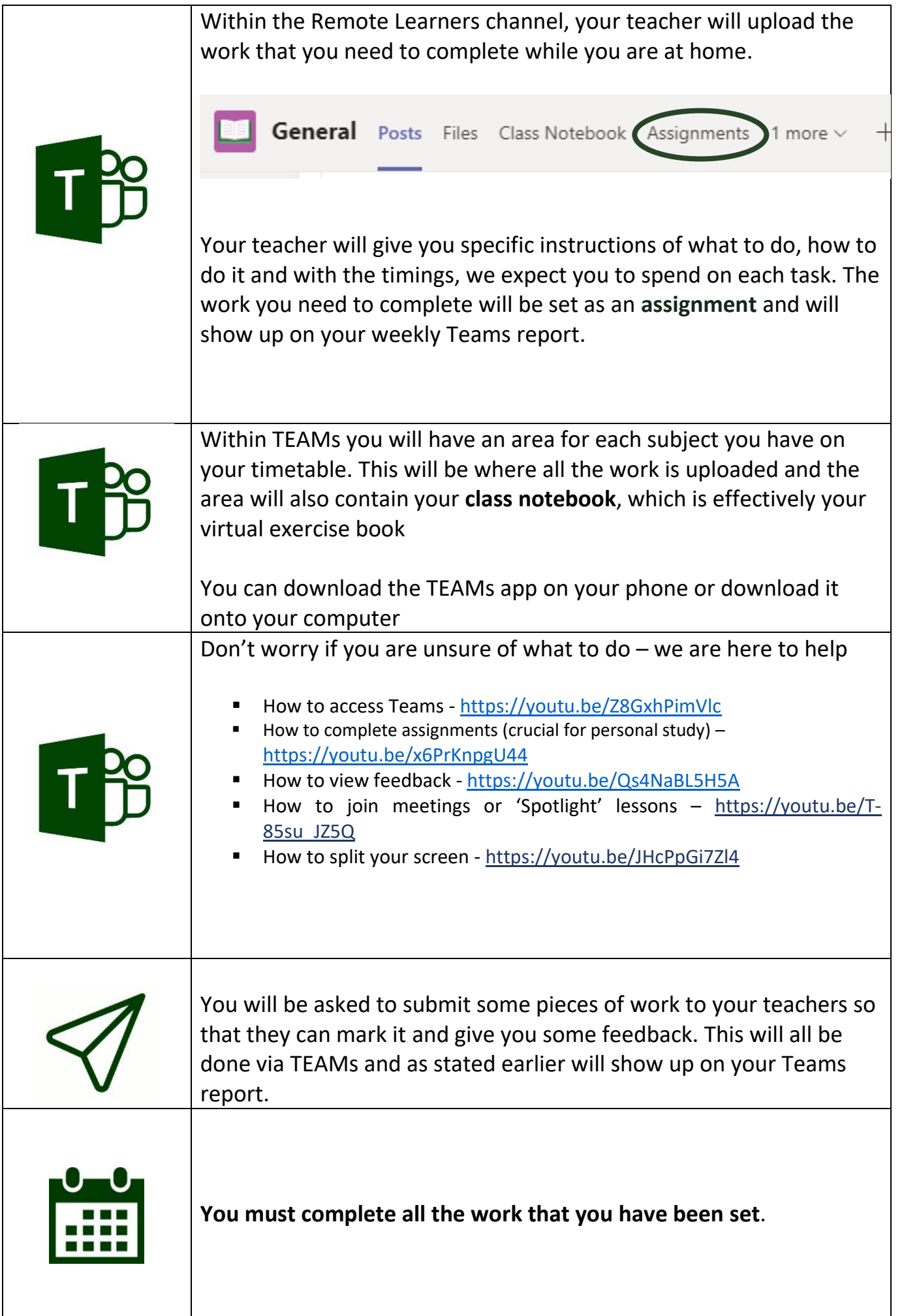

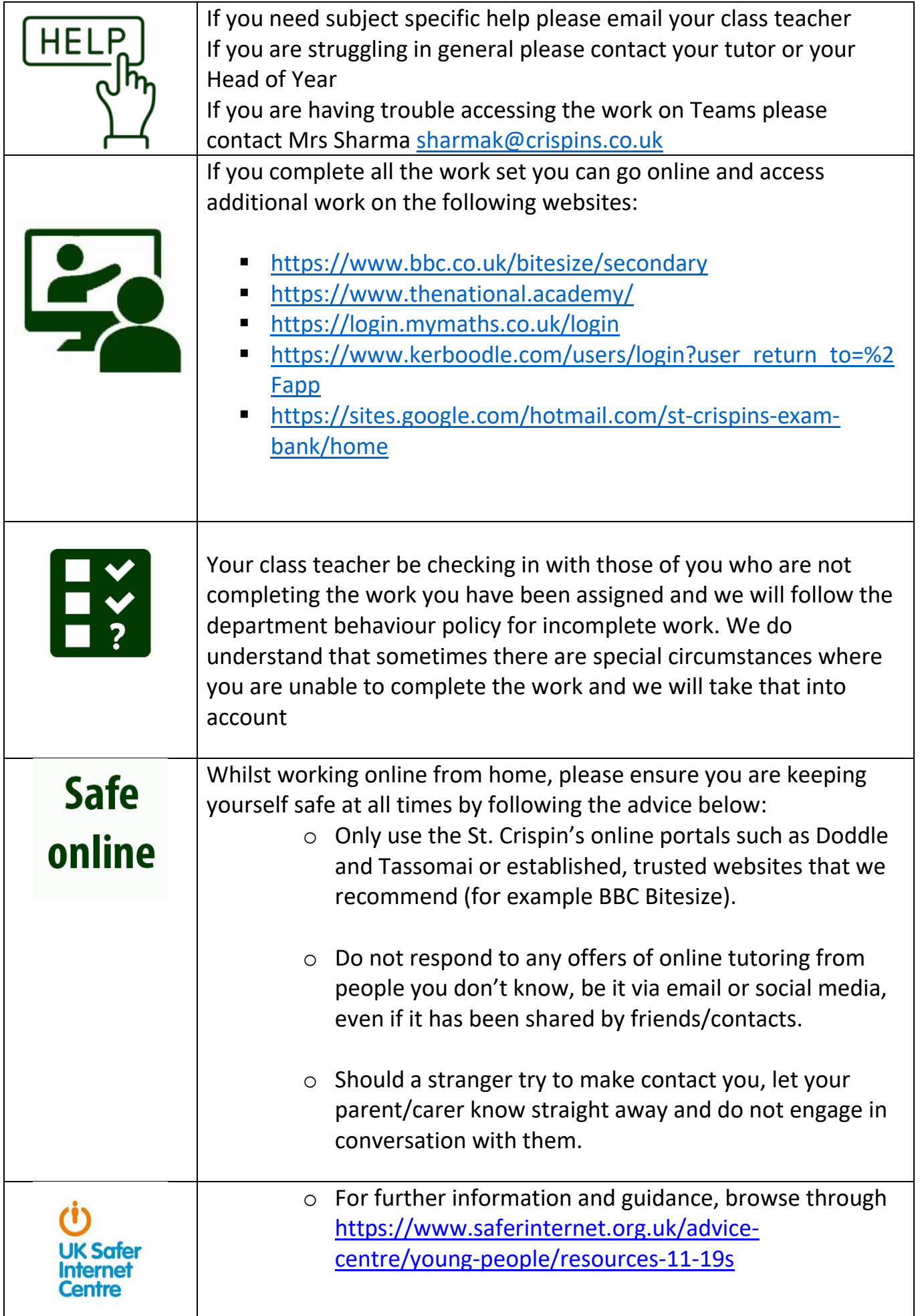

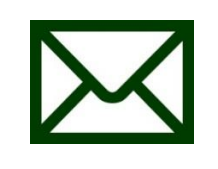

o Should you have any concerns either by what you have encountered or one of your friends, contact Mr Blyth on [blythr@crispins.co.uk](mailto:blythr@crispins.co.uk)

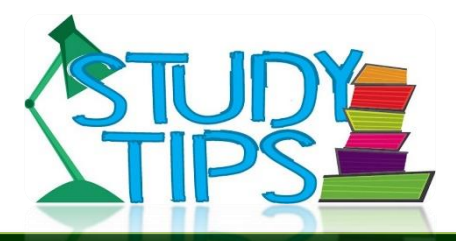

- **EXP** Create a space to work from that is different to your relaxing space if possible
- Get equipment out the night before so you are ready for the day
- **Spend tutor time 8.30-8.45 each day organising the work you are going to do that day**
- **Create a system that works for you and stick to it**
- **Read the lesson plan carefully and follow the instructions**
- **F** After you have done the hour of work allocated by your teacher stop even if you haven't completed all the work
- Use your phone as a timer to help you stick to time
- **If unsure on a piece of work email the subject teacher for help**
- **EXP** Create a crib sheet with all the login details you need for each resource for each subject. Print it and keep it out to save you having to look them up each time
- Have 5 mins movement time every hour like they would at lesson change over time this can help refocus
- Ensure rest time (break and lunch) is scheduled in. **Overworking isn't helpful and can actually cause us to be less effective**